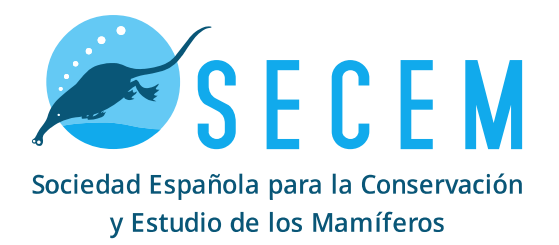

## **PROYECTO SAFE** STOP A LOS ATROPELLOS DE FAUNA EN ESPAÑA

El Proyecto SAFE es una iniciativa del Ministerio para la Transición Ecológica y el Reto Demográfico (MITECO), que desarrolla la Estación Biológica de Doñana (EBD-CSIC) y en el que participa la SECEM, junto a otras dos asociaciones científicas, la AHE y SEO/BirdLife.

El atropello puede suponer un importante impacto para algunas especies de mamíferos, algunas tan emblemáticas como el lince ibérico, pero también para especies comunes como erizos, garduñas, zorros o conejos; e incluso puede causar accidentes muy peligrosos en el caso de atropellos de grandes ungulados.

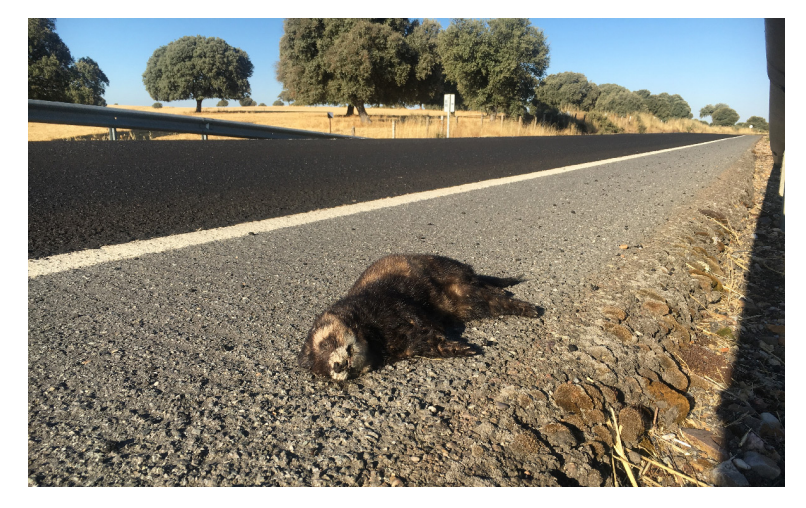

Pero no solo los mamíferos mueren en nuestras carreteras, también reptiles y anfibios tienen tasas de mortalidad muy altas en ciertas épocas del año y centenares de aves mueren por colisión con automóviles, sobre todo especies crepusculares, aunque también rapaces y córvidos cuando acuden a carroñear en las cunetas de las carreteras.

Con este proyecto de ciencia ciudadana pretendemos cuantificar la mortalidad de fauna causada por atropellos en las carreteras españolas, evaluar qué especies se ven más afectadas por esta problemática, conocer los factores que influyen en los atropellos e identificar aquellos lugares que generen una mortalidad especialmente elevada. A partir de los resultados obtenidos podrán proponerse actuaciones que permitan mitigar el impacto de los atropellos sobre la fauna y los accidentes de tráfico por colisión con animales.

Puedes acceder al video completo de la presentación del proyecto en el siguiente enlace:

https://www.youtube.com/watch?v=outS\_-jk\_zY

Las observaciones se registrarán digitalmente con el teléfono móvil mediante la plataforma OBSERVATION (https://secem.observation.org), una plataforma de Ciencia Ciudadana con la que SECEM lleva colaborando varios años en la recogida de información para el proyecto Atlas. Esta plataforma permite el acceso libre y permanente a la información generada, y los datos recopilados se incluirán en otros repositorios globales (p.ej., GBIF).

## ¿CÓMO COLABORAR EN EL PROYECTO?

No es necesaria tener experiencia previa. Simplemente se requiere tener ganas de participar, descargarse una aplicación para móvil (IOS o Android), y seleccionar un recorrido que te venga bien. Podrás elegir el itinerario y la forma de realizarlo (caminando, en bicicleta o en vehículo), e incluso seleccionar más de uno (p.ej.: uno en bicicleta y otro en coche). El requisito imprescindible es realizarlo de forma periódica (al menos una vez al mes y durante un año), anotando las observaciones de animales atropellados, fotografiando con el móvil los que puedas, y subiendo la información a la plataforma. Si por cualquier motivo no puedes completar el recorrido uno de los meses, no te preocupes, puedes añadir un mes al final del seguimiento. ¡No queremos que nadie se quede sin colaborar pensando que, por ejemplo, durante su mes de vacaciones no podrá realizar el recorrido!

Una vez instalada la aplicación en el móvil podrás incorporar información puntual sobre atropellos y cualquier otra observación de vertebrados (o incluso de invertebrados) para completar tu lista de observaciones en las salidas de campo que realizas, y de esta forma ampliar la información sobre biodiversidad de nuestro país.

Para colaborar en el proyecto debes escribir un correo a safe@secem.es, para que podamos incorporarte a la lista de participantes y rellenar un pequeño cuestionario acerca de la zona que has seleccionado para realizar los recorridos. Esta cuenta se ha creado específicamente para el proyecto, y a través de ella generaremos para todos los interesados información introductoria sobre el proyecto y el uso de la plataforma.

En los siguientes videos podrás encontrar información útil por si tienes dudas a la hora de descargarte la aplicación y subir las citas que encuentres

https://www.youtube.com/watch?v=I4x7BzlBNwQ&t=17s

https://www.youtube.com/watch?v=XlqN4a4DeJg

https://www.youtube.com/watch?v=vj2XPLyB53U

Está disponible un foro con enlaces a los principales temas y soluciones para los problemas y dudas que puedan surgir con la aplicación, documentación de consulta, contacto con los gestores y participantes, etc. Puedes acceder al foro a través del siguiente enlace

https://forum.observado.es

## **¡¡¡ ESPERAMOS VUESTRA PARTICIPACIÓN !!!**